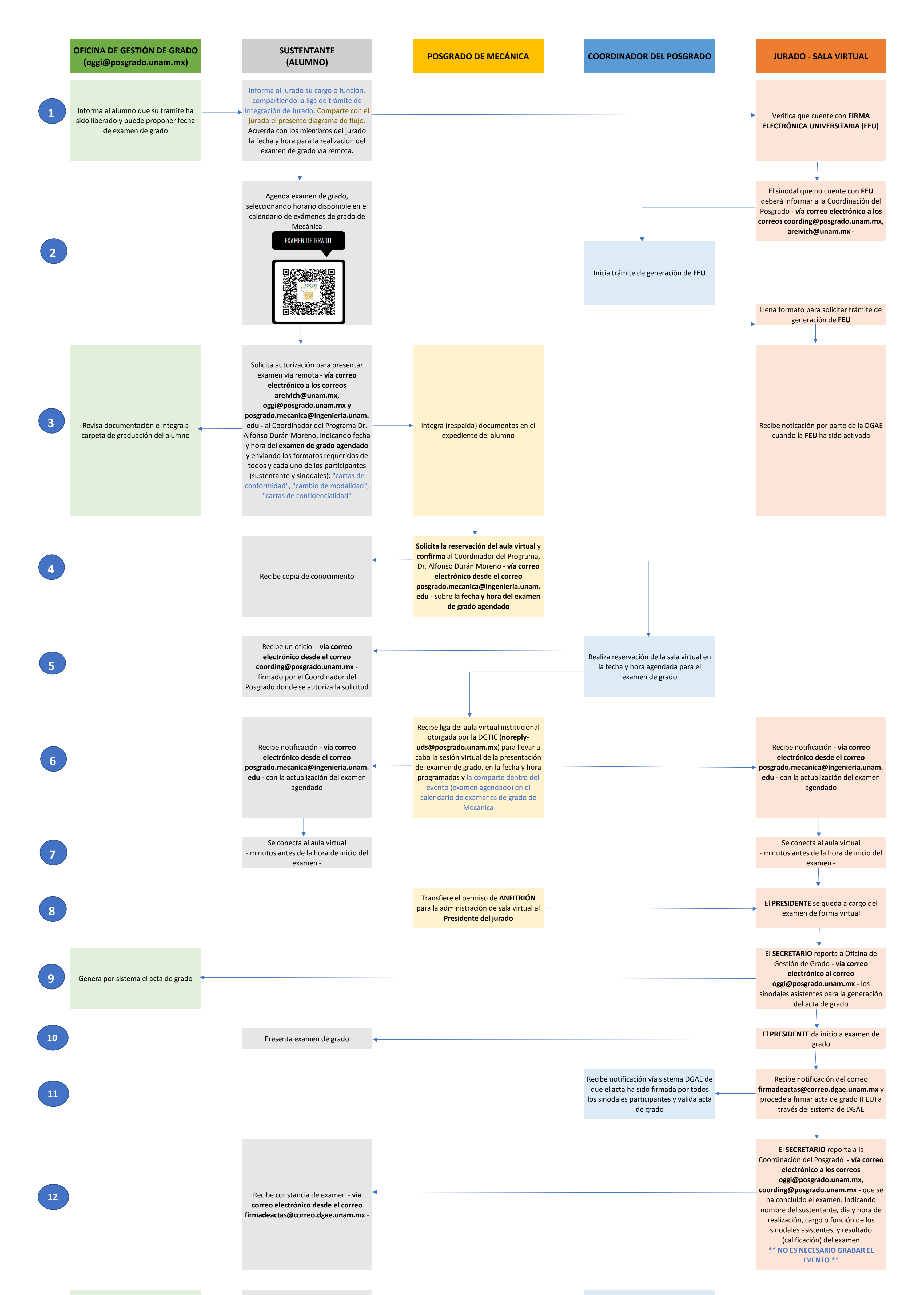

Entrega a DGAE la carpeta de graduación del alumno para comenzar el trámite de GRADO (pergamino)

Recibe acta de examen. Los becarios CONACYT realizan trámite de "Conclusión de beca"

Una vez que se tenga disponible el acta de examen, se envía al sustentante

> **Fecha de elaboración: 16 de diciembre de 2021 Aprobado por el SACC-M: 16 de diciembre de 2021 Fecha de última modificación: 13 de octubre de 2022**

**13**